JFTerm Crack License Key Full PC/Windows

#### [Download](http://evacdir.com/adorn/baytown/ZG93bmxvYWR8R2g0TTNCMk0zeDhNVFkxTkRRek5qWTFPSHg4TWpVNU1IeDhLRTBwSUZkdmNtUndjbVZ6Y3lCYldFMU1VbEJESUZZeUlGQkVSbDA.SkZUZXJtSkZ?choreographic=fielded.impute&refractor=&labeling=)

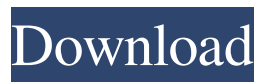

**JFTerm Crack+ Download [Win/Mac] [April-2022]**

## JFTerm Activation Code allows you to easily use telnet(23), ssl(22) or ssh(22) using a telnet client. All data is sent in plain-text, so you'll have to rely on the default

configuration, and possibly use configuration files. This Java telnet client allows you to connect to remote machines,

and even to multi-purpose hosts such as NNTP servers,

FTP servers and Gopher servers. This Java telnet client also supports compressed files, optionally saving your settings in local files on your system, which is convenient when you don't have a connection, and you need to continue working with them later. JFTerm Activation Code Support:

Using the following protocols: telnet(23) (SSL and SSH is not yet supported) Encrypted Data in Plain-Text: If you want to use SSL(https) or SSH(ssh) encryption, you'll have to leave the plain-text data on the server, which would be more secure to always use SSL or SSH on your telnet connections. If you want to use a telnet client on your machine, which is the only purpose you're using it for, you should definitely use the plain-text telnet protocol. The

following SSL and SSH versions are supported: SSL Version: 1.0.0 or greater SSH Version: 0.6.6 or greater Ssl Security Protocols Supported: SSLv2,SSLv3 and tlsv1 (all are supported) Telnet Encryption: You can use any of the following encryption methods: None (No encryption) SSL, SSH(any server, doesn't even need to be on the same machine) SSH(any server, doesn't even need to be on the same machine) Ssl/ssh

Compression: Data compression is a great addition to SSL and SSH, as it's much faster. No, it doesn't save your connection, but instead it saves your settings from being stored on your machine. In this situation, you can only open the program once, and then it will store your settings. This can be useful when you don't have a connection, but still need to be able to use telnet, because your connection settings will be saved, and you will be able to

## use the telnet connection with a single click. Run JFTerm Crack For Windows: The program is simple to use. You can choose a protocol that you're using

**JFTerm Crack + Download For Windows [2022-Latest]**

Use a simple Y-encryption mechanism, the name of the author of this telnet client is to be found in the form [1] on the website KEYMACRO Author: [1] EXAMPLE USAGE: /usr/jfterm [1] open

-t telnet -f 0.0.0.0 -p 443 --usetls /usr/jfterm [1] ls /usr/jfterm [1] /usr/jfterm [1] ls -al LANGUAGE SUPPORT: /usr/jfterm [1] jnlp Description: JNLPGenerator is a java application that generates a Java 2 Application Package from a provided JNLP file. Options: - The path to the JNLP file to be converted - The name of the jar file containing the Java 2 Application - The name of the java file containing the Java 2

Application Example Usage: /usr/jfterm [1] jnlp It is used to generate a JNLP file from an existing application.

/usr/jfterm [1] jnlp -o my.jnlp file.jnlp It is used to generate a JNLP file from an existing application. KEYMACRO Description: Use a simple Yencryption mechanism, the name of the author of this telnet client is to be found in the form [1] on the website KEYMACRO Author: [1] EXAMPLE USAGE: /usr/jfterm [1] open -t telnet -f

0.0.0.0 -p 443 --use-tls /usr/jfterm [1] ls /usr/jfterm [1] /usr/jfterm [1] ls -al LANGUAGE SUPPORT: /usr/jfterm [1] jnlp Description: 81e310abbf

JFTerm is an application to work with telnet(23), ssh(22) and ssl(23) connections. It is easy to use, intuitive, and has plenty of features. You can use JFTerm as an telnet client, or as an ssh or ssl client. A wide variety of convenient functions let you configure your preferences. JFTerm supports a variety of the most popular network protocols, and it is very easy to configure

and use. JFTerm is a Javabased application that is supposed to act as a Telnet client. The program supports telnet( $23$ ), ssl and ssh $(22)$  and keeps your settings stored on your local system. JFTerm Description: JFTerm is an application to work with telnet(23),  $\text{ssh}(22)$  and  $\text{ssl}(23)$ connections. It is easy to use, intuitive, and has plenty of features. You can use JFTerm as an telnet client, or as an ssh or ssl client. A wide variety of convenient functions let you

configure your preferences. JFTerm supports a variety of the most popular network protocols, and it is very easy to configure and use. JFTerm is a Java-based application that is supposed to act as a Telnet client. The program supports telnet(23), ssl and  $\text{sh}(22)$  and keeps your settings stored on your local system. JFTerm Description: JFTerm is an application to work with telnet(23),  $\text{sh}(22)$  and  $\text{ssl}(23)$ connections. It is easy to use, intuitive, and has plenty of

features. You can use JFTerm as an telnet client, or as an ssh or ssl client. A wide variety of convenient functions let you configure your preferences. JFTerm supports a variety of the most popular network protocols, and it is very easy to configure and use. JFTerm is a Java-based application that is supposed to act as a Telnet client. The program supports telnet(23), ssl and  $\text{sh}(22)$  and keeps your settings stored on your local system. JFTerm Description: JFTerm is an

application to work with telnet(23),  $\text{ssh}(22)$  and  $\text{ssl}(23)$ connections. It is easy to use, intuitive, and has plenty of features. You can use JFT

**What's New in the JFTerm?**

JFTerm is a Java-based application that is supposed to act as a Telnet client. The program supports telnet(23), ssl and ssh(22) and keeps your settings stored on your local system. Filename JFTerm.jar jfterm version 1.1 jfterm

version 1.1 Installing JFTerm on Windows There are three main steps: To create the necessary registry entries: Go to the start menu, select Run and type regedit Find the key HKEY\_CLASSES\_ROOT\Tel net\shell\jfterm Right click on the Telnet key and select New and click OK Right click on the newly created key, and select New and click OK Right click on the newly created key and select New and click OK Now you have a new key called JFTerm in the

class\Telnet folder Right click on the JFTerm key, and select New and click OK You now have a new key called JFTerm in the class\Telnet\shell\jfterm folder To add entries to the jfterm key, we need to edit the jfterm.ini file Right click on the jfterm.ini key, and select New and click OK Navigate to the class\Telnet\shell\jfterm folder Right click on the jfterm.ini file, and select New and click OK Edit the jfterm.ini file Open the jfterm.ini file and add the

following lines: [Command] Icon=C:\JFTerm\jfterm.ico [UserSettings] SavePath=C:\JFTerm\user.ini [StandardSettings] Interactive=yes [OutputSettings] Print=yes Save=yes Exit the regedit program Go to the start menu, select Run and type "regedit" Right click on the HKEY\_CU RRENT\_USER\Software\Clas ses\Telnet\shell\jfterm key Click New and select String Value Type the new string Rename the new string to

# JFTerm Click OK You can close the regedit program When you press the JFTerm program icon you should see a new icon in the system tray. It shows the hostname and port, and the user name and password. Clicking it opens up a Telnet session. When you close the JFTerm program you will be asked for your password again. Enter it, and you will be disconnected. If you want to run your own telnet program, change the command line to:

Designed to work on Windows 7/8/10 (or anything newer) GPU – recommended: Intel HD Graphics 3000 or equivalent (i5-2520M 3.1GHz or i5-3320M 2.7GHz or i5-4590M 3.4GHz) NVIDIA GeForce GTX 560 or equivalent (GTX 460/550/560/650/GTX 660/680/690/1K/1K H) or AMD HD 6310 or equivalent OpenGL version –

#### recommended: OpenGL 4.4

<https://www.1home.sk/wp-content/uploads/2022/06/vanaclo.pdf> <http://www.vecchiosaggio.it/wp-content/uploads/2022/06/hessha.pdf> <http://geniyarts.de/wp-content/uploads/2022/06/giabord.pdf> <http://warmandtoteonline.blog/wp-content/uploads/2022/06/gerrtam.pdf> [https://wilsonvillecommunitysharing.org/wp](https://wilsonvillecommunitysharing.org/wp-content/uploads/2022/06/School_Management_System.pdf)[content/uploads/2022/06/School\\_Management\\_System.pdf](https://wilsonvillecommunitysharing.org/wp-content/uploads/2022/06/School_Management_System.pdf) [https://www.5etwal.com/wp](https://www.5etwal.com/wp-content/uploads/2022/06/Longtion_Application_Builder_Free_Edition.pdf)[content/uploads/2022/06/Longtion\\_Application\\_Builder\\_Free\\_Edition.pdf](https://www.5etwal.com/wp-content/uploads/2022/06/Longtion_Application_Builder_Free_Edition.pdf) [https://foam20.com/wp-content/uploads/2022/06/RecAll\\_Pro.pdf](https://foam20.com/wp-content/uploads/2022/06/RecAll_Pro.pdf) <https://cancuntoursbook.com/wp-content/uploads/2022/06/oldisla.pdf> [https://frotastore.com/wp-content/uploads/2022/06/Jabber\\_Pseudo\\_Invisibility.pdf](https://frotastore.com/wp-content/uploads/2022/06/Jabber_Pseudo_Invisibility.pdf) [https://lexcliq.com/wp-content/uploads/2022/06/24hr\\_to\\_standard\\_time\\_converter.pdf](https://lexcliq.com/wp-content/uploads/2022/06/24hr_to_standard_time_converter.pdf)